Android Validating Xml Against Schema Java Example >>>CLICK HERE<<<

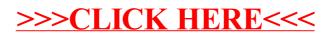